## **Online Tax Payments**

## Contents

| Federal Tax Payments | 2 |
|----------------------|---|
| State Tax Payments   |   |

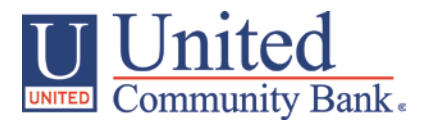

## Federal Tax Payments

- 1. Select the 'Tax Payment' option under the 'Commercial Functions' menu.
- 2. Select 'Federal Tax (IRS) in the 'Tax Authority' drop down menu.
- 3. Select the desired tax form listed on the screen.

| ស៊ | Accounts Summary     | Tax Payments                                                                     |   |  |
|----|----------------------|----------------------------------------------------------------------------------|---|--|
|    | Transfer/Deposit 🗸   | Tax Authority                                                                    |   |  |
| 8  | Transactions 🗸       | Federal Tax (IRS)                                                                |   |  |
|    | Statements/Notices   |                                                                                  |   |  |
| 3  | Pay Bills            | Form 1041 - Fiduciary Income Tax Return                                          |   |  |
|    | Commercial Functions | Form 1041A - US Information Return - Trust Accumulation of Charitable Amounts    | > |  |
|    | Users                | Form 1042 - Annual Withholding Tax Return for US Source Income of Foreign Person | > |  |
|    | User Roles           | Form 1065 - Partnership Return of Income                                         | > |  |
|    | Company Policy       | Form 1066 - Real Estate Mortgage Investment Conduit Income Tax                   | > |  |
|    | Wire Activity        | Form 1120 - US Corporation Income Tax Federal Tax Deposit                        | > |  |
|    | Payments             | Form 1120DISC - Domestic International Sales Corporation Return                  | > |  |
|    | Recipients           | Form 11-C - Special Tax Return and Application for Registry-Wagering             | > |  |
|    | Subsidiaries         | Form 2290 - Heavy Vehicle Use Tax Return                                         | > |  |
|    | ACH Pass-Thru        | Form 2438 - Regulated Investment Company - Undistributed Capital Gains           | > |  |
|    |                      | Form 3520 - Information Return - Creation/Transfer to Foreign Trusts             | > |  |
|    | Tax Payment          | Form 4720 - Return of Excise Taxes on Charities Under Chapter 41 & 42 of the IRC | > |  |

- 4. Complete all required fields in the form.
- 5. Click 'Draft' or 'Approve' (Dependent upon level of access) and wait for confirmation.

## **State Tax Payments**

1. Select the corresponding state from the 'Tax Authority' drop down menu.

| ស៊ | Accounts Summary     | Tax Payments                                                                                                    |   |
|----|----------------------|----------------------------------------------------------------------------------------------------|---|
|    | Transfer/Deposit 🗸   | Tax Authority                                                                                                    |   |
|    | Transactions 🔹       | Federal Tax (IRS) <ul> <li>Search tax forms</li> <li>Search tax forms</li> <li>Comparison</li> <li>Comparison</li> <li>Co</li></ul> |   |
|    | Statements/Notices   | Federal Tax (IRS)<br>Florida Corporate Tax                                                                                                    |   |
| 3  | Pay Bills            | Florida Tax<br>Georgia Corporate Estimated Income Tax                                                                                                    | > |
| 凰  | Commercial Functions | Georgia Motor Fuel Distributor Tax<br>Georgia Sales Tax                                                                                                    | > |
|    | Users                | Georgia Withholding Tax<br>North Carolina State Tax(Alcoholic Beverage)<br>North Carolina State Tax(Motor Fuel, Machinery, Equipment & Manufacturing)                                                                                                    | > |
|    | User Roles           | North Carolina State Tax(Motor Fole), Machinery, Equipment & Manufacturing,<br>North Carolina State Tax(Streamline Sales & Use)<br>North Carolina State Tax(Tobacco)                                                                                                    | > |
|    | Company Policy       | North Carolina State Tax(Withholding,Corporate,Utilities,Sales,Insurance)<br>South Carolina State Tax                                                                                                    | > |
|    | Wire Activity        | Tennessee State Tax                                                                                                    | > |
|    | Payments             | Form 1120DISC - Domestic International Sales Corporation Return                                                                                                    | > |
|    | Recipients           | Form 11-C - Special Tax Return and Application for Registry-Wagering                                                                                                    | > |
|    | Subsidiaries         | Form 2290 - Heavy Vehicle Use Tax Return                                                                                                    | > |
|    | ACH Pass-Thru        | Form 2438 - Regulated Investment Company - Undistributed Capital Gains                                                                                                    | > |
|    | Tax Payment          | Form 3520 - Information Return - Creation/Transfer to Foreign Trusts Form 4720 - Return of Excise Taxes on Charities Under Chapter 41 & 42 of the IRC                                                                                                    | > |

- 2. Complete all required fields in the form.
- 3. Click 'Draft' or 'Approve' (Dependent upon level of access) and wait for confirmation.